## TENAK LabLogger Set-up Guide

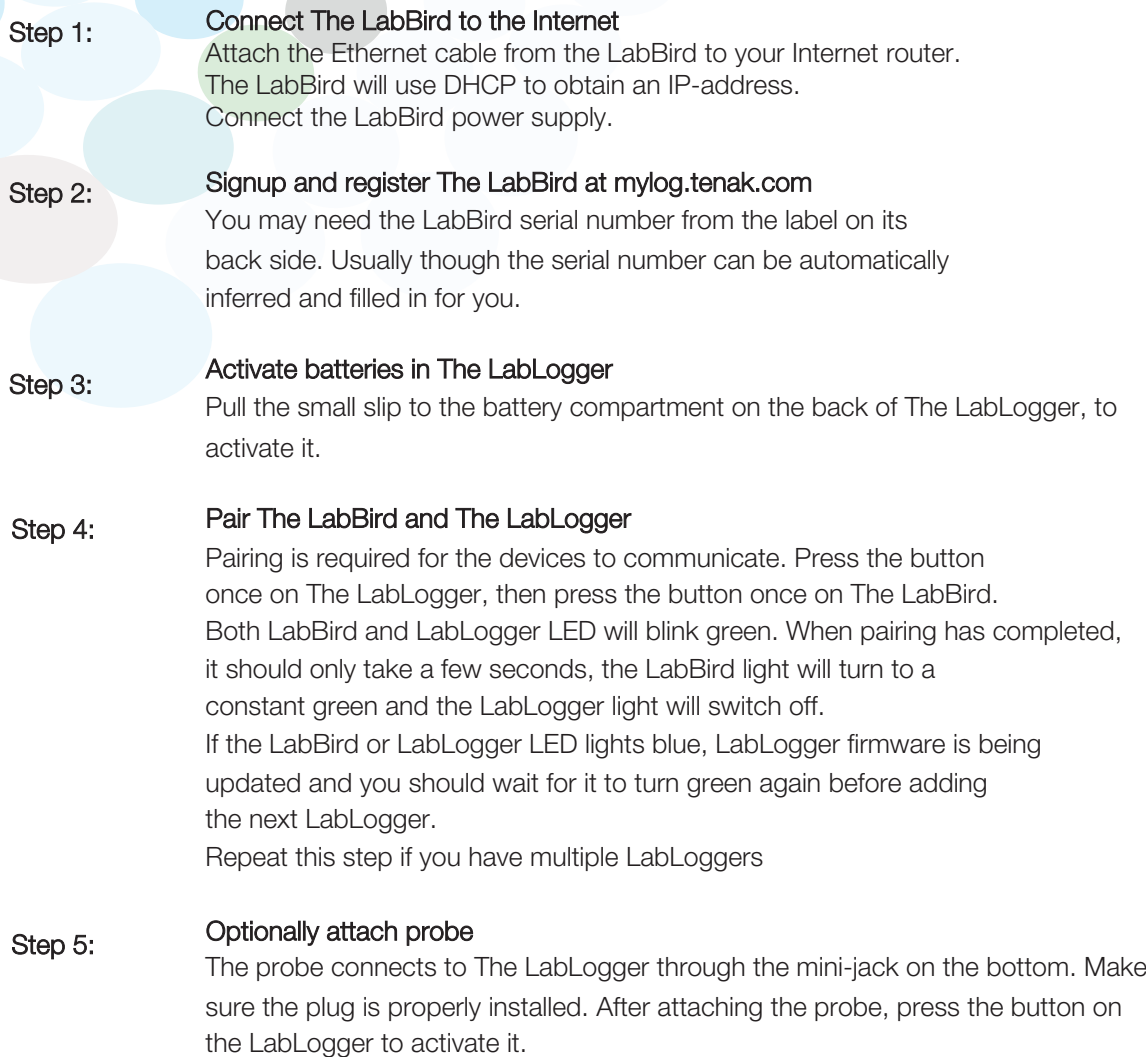

## Step 6: Enjoy your data

Your measurements are now available at mylog.tenak.com

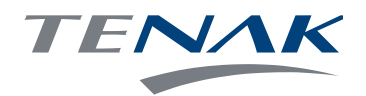